**股票账户里预约取款如何操作股市上的钱怎么取?-股识吧 需要预约才能取,就是不知道怎么预约……**

 $930 - 11.301.00 - 300$ 

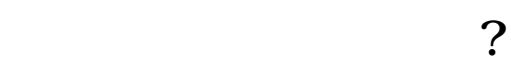

 $(\hspace{2mm})$ 

 $2$ 

 $\frac{1}{\sqrt{1-\frac{1}{\sqrt{1-\frac{1$ 

 $\frac{1}{2}$  (1)  $\frac{1}{2}$  (1)  $\frac{1}{2}$  (  $\mathcal{R}$ 

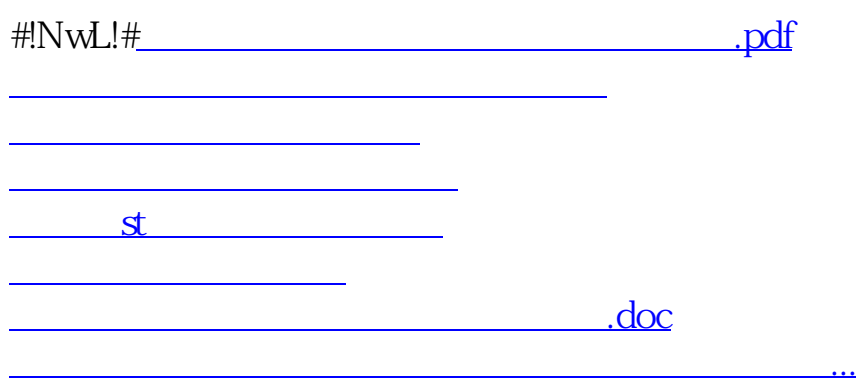

<https://www.gupiaozhishiba.com/store/33956037.html>